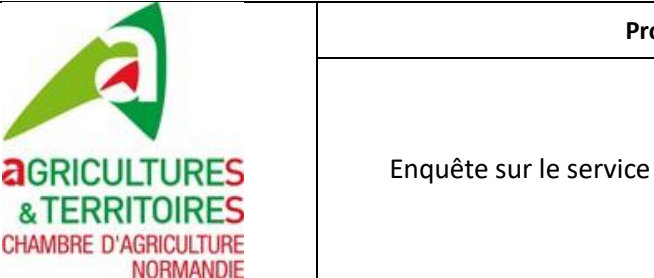

# <span id="page-0-0"></span>Sommaire :

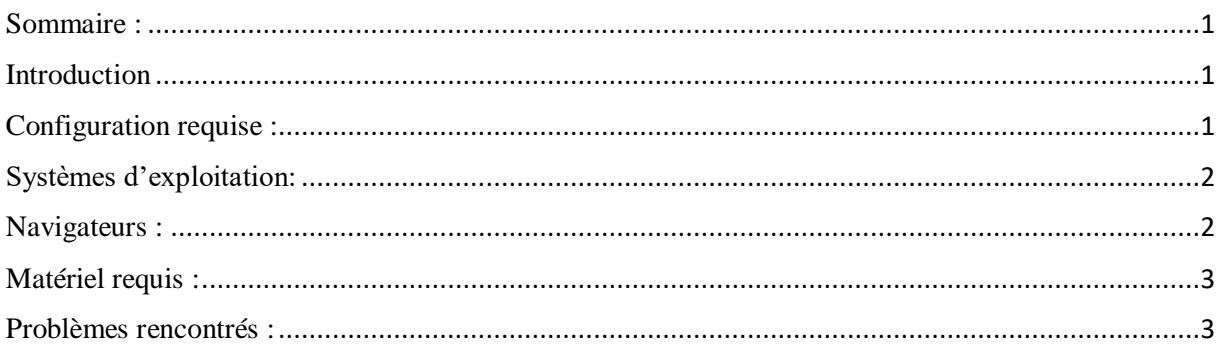

## <span id="page-0-1"></span>**Introduction**

Afin de faire le point sur le système de visioconférence actuellement en place au sein de la Chambre d'Agriculture de Normandie, nous allons lister les différents matériels possibles et leurs caractéristiques. Cela permettra à la suite du questionnaire qui sera effectué de pouvoir analyser en conséquence les besoins des utilisateurs du logiciel Scopia. Nous listerons également les problèmes rencontrés au cours de notre prise en main du logiciel Scopia.

## <span id="page-0-2"></span>Configuration requise :

Voici un tableau récapitulatif des configurations qui sont requises selon l'utilisation faite du logiciel Scopia :

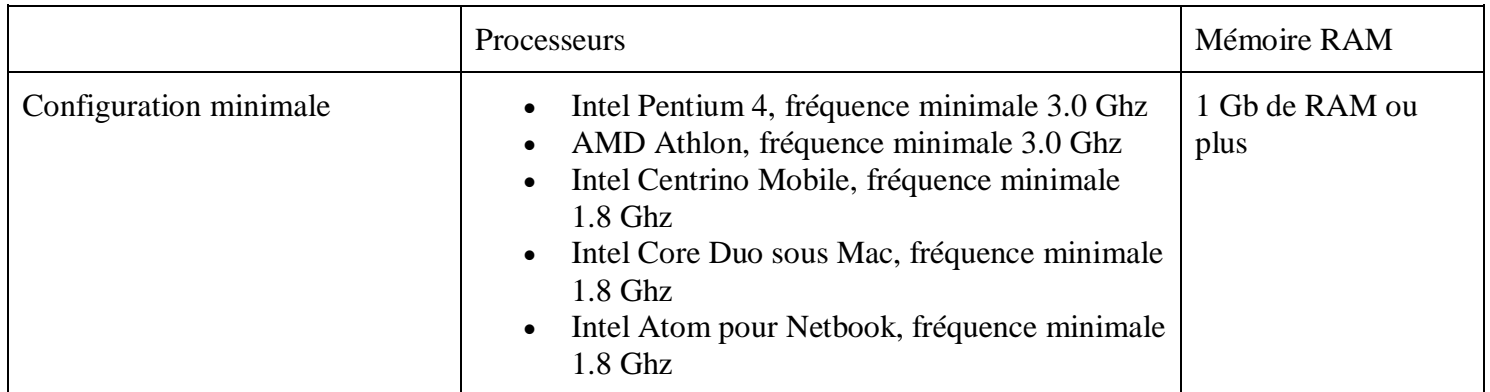

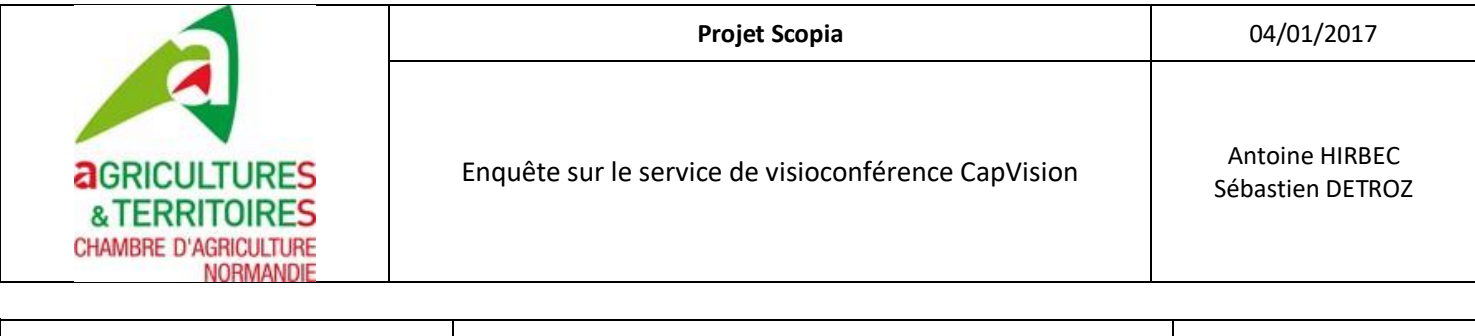

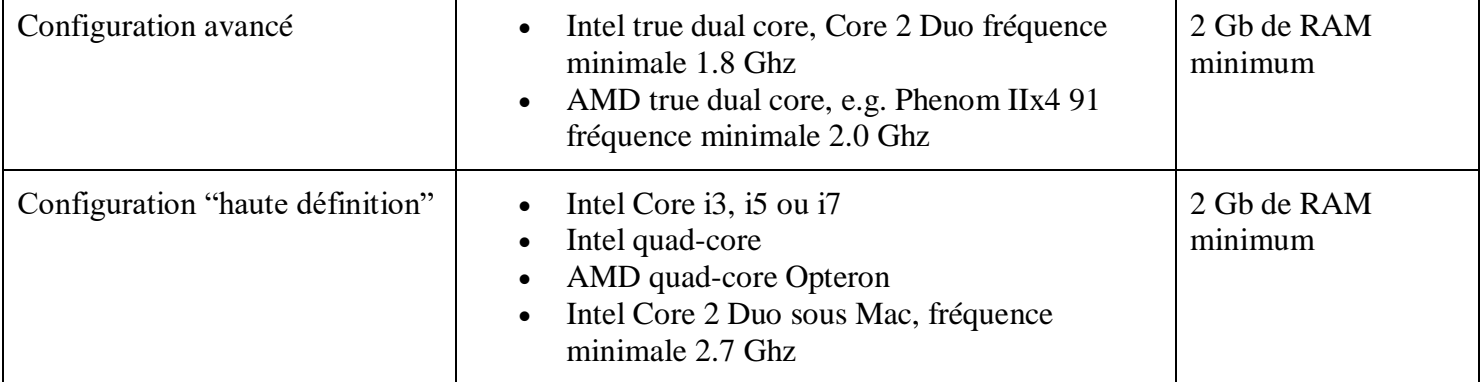

### Remarque:

Il est recommandé pour la configuration "haute définition" un processeur Intel Core i5 ou un Intel Core i7 ainsi qu'au moins 3 Gb de RAM.

### <span id="page-1-0"></span>Systèmes d'exploitation:

Le logiciel Scopia est utilisable sur plusieurs systèmes d'exploitation, voici la liste des systèmes d'exploitation :

- Windows XP (SP3, 32 ou 64 bits)
- Windows Vista (minimum SP2, 32 ou 64 bits)
- Windows  $7(32 \text{ ou } 64 \text{ bits})$
- Windows 8 et Windows 8.1 (32 ou 64 bits)
- Windows 10 (32 ou 64 bits)
- Macintosh OS X version 10.6 minimum

### <span id="page-1-1"></span>Navigateurs :

Le logiciel Scopia peut être utilisé sous plusieurs navigateurs, en voici la liste :

- Internet Explorer 8 (32 bit) et supérieur
- Firefox version 34 minimum
- Safari version 6 minimum
- Google Chrome version 39 minimum

#### Remarque:

Pour utiliser le logiciel Scopia, nous avons besoin au minimum de la version 7.4.5 du logiciel QuickTime même si la version 7.7 est recommandée.

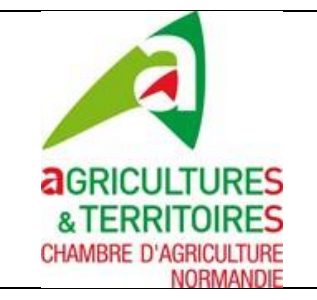

## <span id="page-2-0"></span>Matériel requis :

### Caméra:

Pour utiliser le logiciel Scopia, une caméra est nécessaire pour effectuer des visioconférences. La caméra peut être une webcam, celle-ci doit fournir une image de 640 x 480 pixels à 30 images par seconde pour que la qualité soit correcte. Le prix se situe aux alentours de 30 €.

### • Micro/Enceintes:

Pour une utilisation personnelle, le casque micro est recommandé pour éviter les risques au niveau du son. Malgré tout, le micro et les haut-parleurs d'un ordinateur sont amplement suffisants. Le prix d'un casque micro se situe en-dessous de 30 €. Pour une utilisation en groupe, une paire d'enceintes amplifiées et un micro sur pied ou sur table est nécessaire pour une visio-conférence.

#### Débits:

Comme Scopia nécessite une connexion internet, la valeur du débit est donc primordiale pour bénéficier d'une utilisation correcte du logiciel Scopia. Un débit de 512 Kb/s (minimum) est donc nécessaire.

### <span id="page-2-1"></span>Problèmes rencontrés :

Voici une liste de problèmes que nous avons rencontrés lors de la prise en main du logiciel Scopia :

- La présentation de document est floue.
- Il faut parfois redémarrer la caméra qui reste figée.
- Si le destinataire est trop proche, il y a un risque d'écho.

#### Remarque:

Les problèmes rencontrés ci-dessus ont été constatés en n'ayant pas le matériel requis cité audessus ainsi qu'une disposition optimale pour le matériel utilisé.